# **Mapbender**

Mapbender est la partie émergeante de l'iceberg, fournissant une couche logicielle simple, qui permet l'accès à la pile SDI de l'OSGeo. Les interfaces de l'utilisateur sont contextuelles, montrant seulement les fonctionnalités nécessaires, ce qui les rend faciles à utiliser. En même temps, il est possible de créer des interfaces complètes avec par exemple proxy de sécurité, numérisation, magnétisme des objets, et autres.

Les administrateurs ont la possibilité de mettre en place des interfaces de gestion, permettant de maintenir et organiser des cartes et des services pour les objets, de garantir des accès par utilisateur, par groupe ou par services. L'adhésion aux services standards, tels que WMS et WFS Transactionel, leur permet de tirer avantage de services interopérables à partir de plusieurs serveurs.

Des développeurs peuvent facilement développer des fonctionnalités additionnelles et les rendre disponibles pour la communauté d'utilisateurs. Le développement de MapBender est géré à l'aide d'une liste de diffusion et d'un wiki public. Les demandes de changement sont gérés publiquement, et les nouvelles fonctionnalités sont annoncées par une planificiation publique des sorties.

La développement utilise des outils de gestion de versions, et permet une compatibilité arrière. Les futurs développements, auront pour objectif la mise en place de meilleurs outils pour les interfaces de cartographie sur internet, un but commun partagé avec son projet frère MapBuilder.

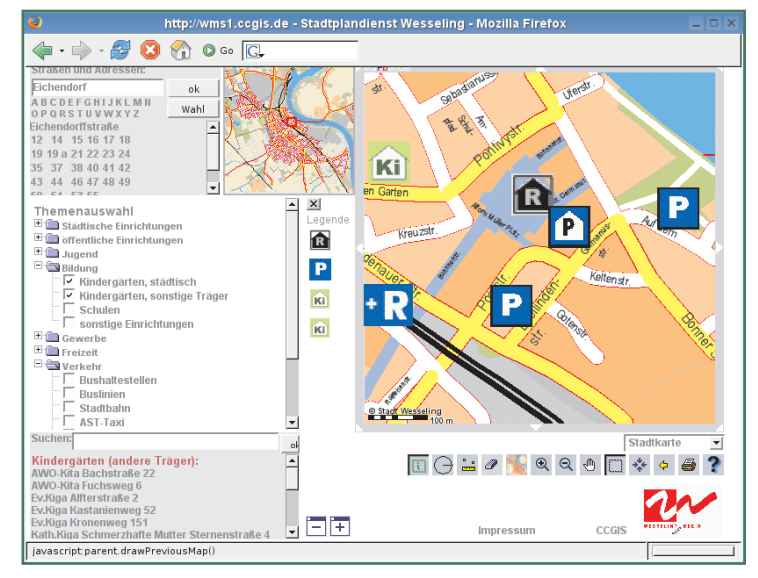

#### **Fonctionnalités**

- Logiciel et service de gestion pour la cartographie, avec les architectures de services web de l'OGC
- Utilise les dernières technologies web en PHP, JavaScript et XML
- Fournit un modèle de données et des interfaces pour l'affichage, la navigation et les requêtes des services de cartographie de l'OGC
- Services d'authentification et d'autorisation
- Fonctionnalité de proxy pour la sécurité
- Interfaces de gestion des utilisateur , des groupes et administration de service

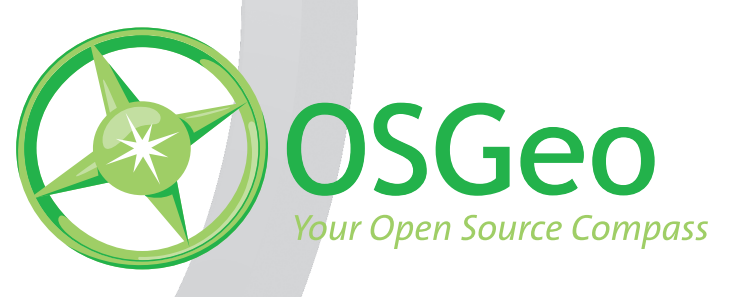

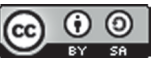

Visitez notre site : http://www.osgeo.org/mapbender ©2007 Open Source Geospatial Foundation (Mise à jour mars 2008)

Projet OSGeo officialisé

# **MapBuilder**

MapBuilder est un puissant client de cartographie, conforme aux standards, qui fonctionne par l'intermédiaire d'un navigateur.

C'est un projet Open Source permettant d'ajouter dynamiquement et facilement des cartes, à partir de diverses sources, à votre site Internet.

MapBuilder utilise un framework pour le contenu de pages web dynamiques, à partir de documents XML, en utilisant AJAX (raccourci pour Asynchronous JavaScript + XML). Il consiste en une bibliothèque JavaScript, qui utilise le système de structure Model-View-Controller (MVC).

Notre objectif est de donner la possibilité à des communautés de construire en collaboration, et de partager des données spatiales en utilisant les outils open source

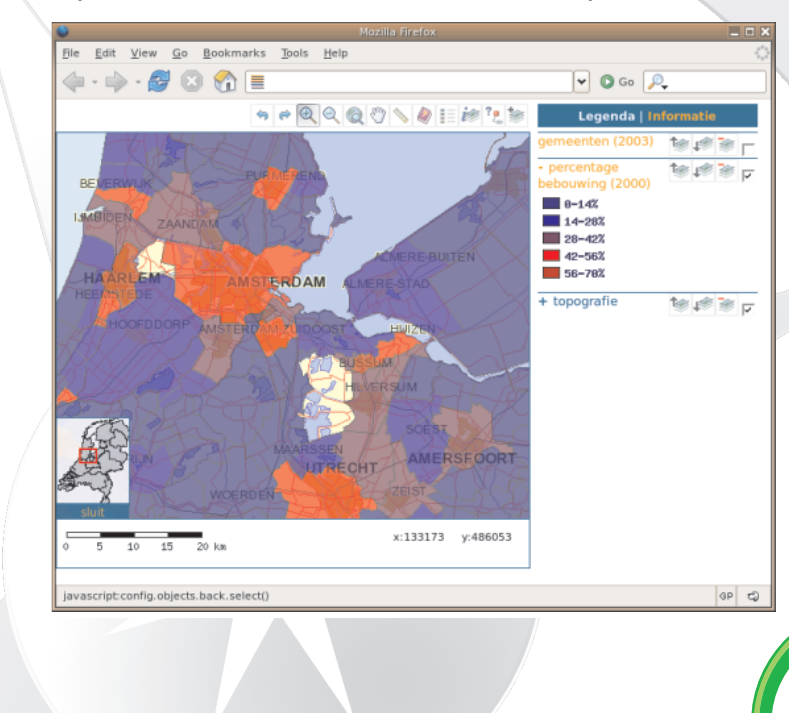

### **Fonctionnalités**

- Client cartographique basé sur un navigateur
- Conforme aux standards, supporte les standards de l'Open Geospatial Consortium (OGC)
- Rendus des cartes par Web Map Services (WMS), Web Feature Services (WFS), GeoRSS, Google Maps
- Gère l'édition des objets d'une carte par Transactional Web Feature Services (WFS-T)
- Facile à utiliser
- Aucun plugin nécessaire
- Rapide et interactif développé en utilisant AJAX
- Permet aux utilisateurs de créer leurs propres cartes de les sauver et de les partager, en utilisant Web Map Context (WMC) et Open Web Services Context
- Fonctionne avec la plupart des navigateurs moderne (Firefox 1.3+, Internet Explorer 6.0+, Mozilla 1.3+, Navigator 6+)
- Personnalisable et facile à déployer
- Open Source sous licence LGPL

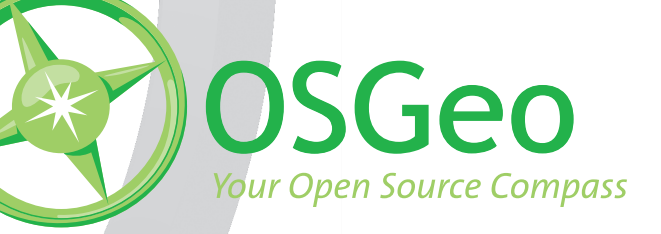

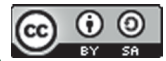

Visitez notre site : http://www.osgeo.org/mapbuilder ©2007 Open Source Geospatial Foundation (Mise à jour mars 2008)

Projet OSGeo officialisé

### **MapGuide Open Source**

MapGuide Open Source est une plateforme web, qui permet le développement et le déploiement rapide de cartographie web, et de services web géospatiaux.

MapGuide offre un visualisateur interactif, qui permet la sélection d'entités, l'inspection d'attributs, l'affichage d'étiquettes, et des opérations telles que les calculs de zones tampon, les requêtes spatiales, les mesures de distances. MapGuide intègre une base de

données XML pour gérer son référentiel et supporte les formats de fichiers, bases de données et normes géospatiales les plus populaires.

MapGuide peut être installé sur Linux et Windows, supporte les serveurs web Apache et IIS, et offre des interfaces de programmation étendues pour les environnements PHP, .NET, Java et JavaScript. MapGuide Open Source est couvert par une licence LGPL.

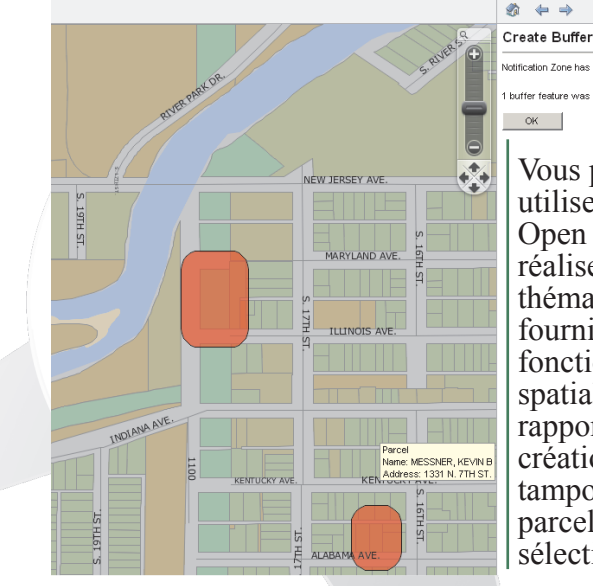

ion Zone has been created .<br>Iffer feature was created  $OK$ Vous pouvez utiliser MapGuide Open Source pour réaliser des cartes thématiques et fournir des fonctions d'analyse spatiale et de rapports (ici la création de zones tampons autour de parcelles sélectionnées).

**E**Tasks <sup>●</sup>

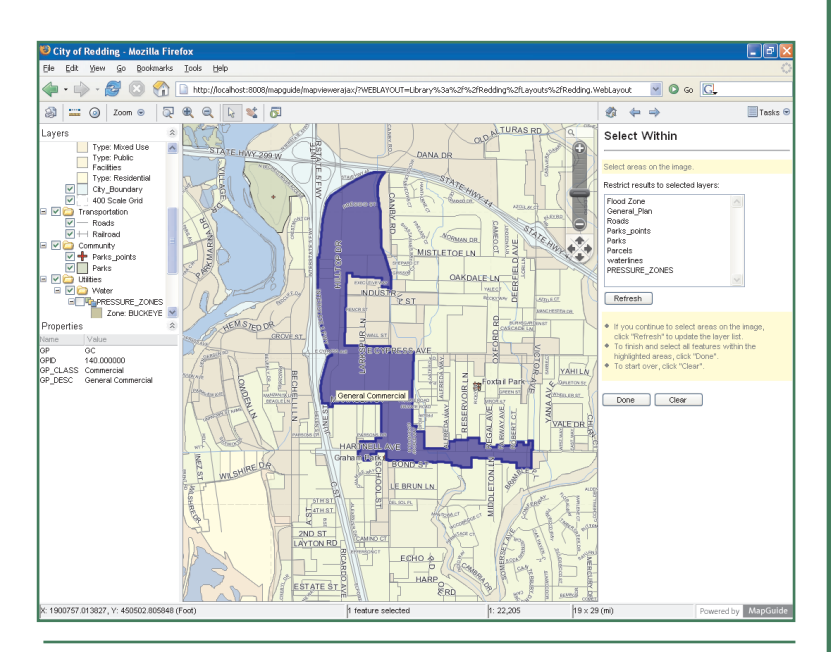

Le visualisateur AJAX fournit des cartes rasters pour quasiment tous les navigateurs, dont Safari. Cette possibilité de visualisation garantit que tout utilisateur sur toute plate forme peut accéder à des données de conception et des cartes sans avoir besoin d'un navigateur spécifique.

#### **Fonctionnalités**

- Support de Windows et Linux, d'Apache et de IIS, et de multiples navigateurs
- Visualisation de cartes interactives
- Rendu cartographique de qualité
- Référentiel XML intégré pour le stockage des ressources
- Accès homogène aux données rasters et vecteurs par l'API FDO (Feature Data Objects)
- Développement flexible d'applications – PHP, .NET, Java
- APIs côté serveur
- Plate forme serveur rapide, évolutive et sécurisée

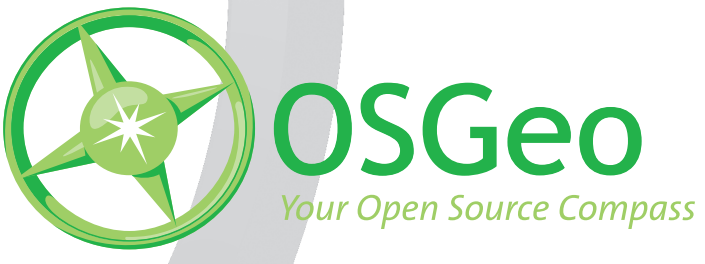

 $\odot$   $\odot$ 

Visitez notre site : http://www.osgeo.org/mapguide ©2007 Open Source Geospatial Foundation (Mise à jour Mars 2008)

Projet OSGeo officialisé

## **MapServer**

MapServer est un environnement de développement Open Source pour construire des applications et des services web spatiaux. Il est rapide, flexible, fiable, et peut être intégré dans n'importe quel environnement SIG. Développé d'abord par l'Université du Minnesota, MapServer est maintenant maintenu par des développeurs tout autour du globe.

MapServer fonctionne sur tous les systèmes d'exploitation majeurs, et avec la plupart des serveurs web. MapServer propose MapScript, un puissant environnement de scriptage qui gère divers langages de scriptage, comme PHP, Python, Perl, C# et Java. Utiliser MapScript permet de construire des applications web complexes facilement et rapidement.

MapServer est supporté par une grande communauté d'utilisateurs, dont l'aide est aussi rapide qu'envoyer un mail. Parce que MapServer est Open source, vous obtenez le code source et il est donc possible de l'étendre pour rencontrer exactement vos besoins.

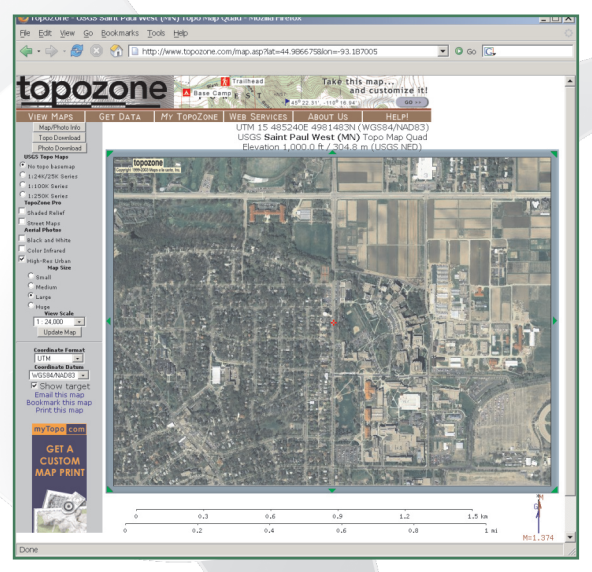

 $\odot$   $\odot$ 

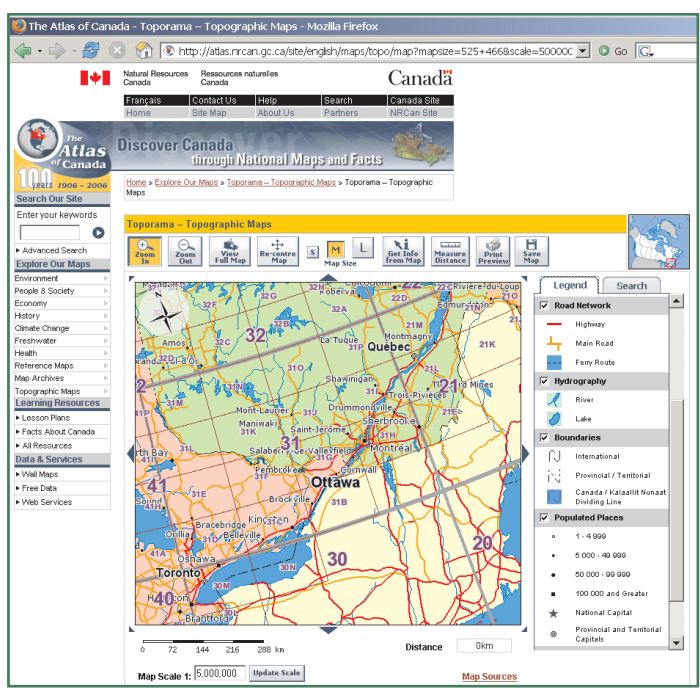

#### **Fonctionnalités**

- Gestion des formats de données standard de l'industrie, et des bases de données spatiales
- Classification des objets à la volée
- Étiquetage sophistiqué basé sur des règles
- Projection à la volée pour les données raster et vecteurs
- Fournit une large variété de requêtes spatiales et attributaires
- Gère les standards populaires de l'Open Geospatial Consortium (OGC) comme WMS, WFS et WCS
- Tire profit du meilleure de la technologie géospatiale Open Source comme GDAL/OGR, PostGIS et PROJ.4
- Intégré dans des environnements graphiques populaires tels que ka-Map, Chameleon, Mapbender, MapBuilder et Cartoweb

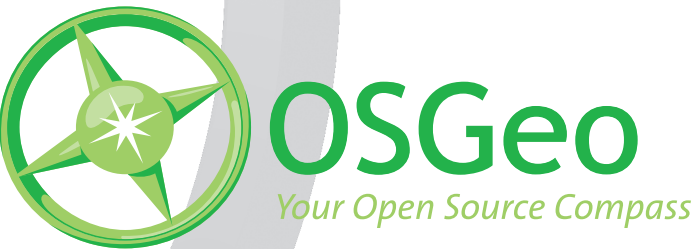

Visitez notre site : http://www.osgeo.org/mapserver ©2007 Open Source Geospatial Foundation (Mise à jour mars 2008) Projet OSGeo en incubation

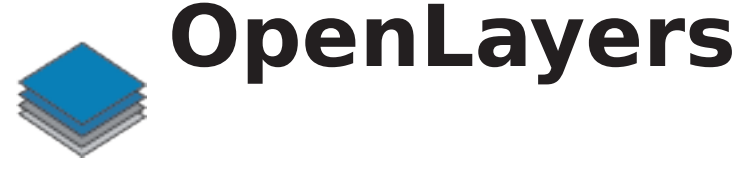

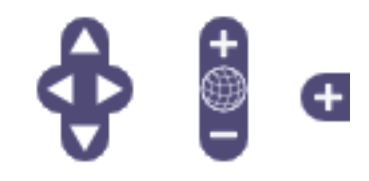

OpenLayers facilite l'affichage d'une carte dynamique dans une page web. Il peut afficher les tuiles d'une carte et les marqueurs de n'importe quelle source distante. OpenLayers est complètement libre, en JavaScript Open Source, diffusé sous licence BSD.

OpenLayers est une bibliothèque en JavaScript pur, pour l'affichage de carte dans la plupart des navigateurs web modernes, avec aucune dépendance côté serveur. OpenLayers utilise une API JavaScript (encore en développement), pour créer des applications géographiques sur le web similaires aux API de Google Maps et MSN Virtual Earth, avec une différence importante OpenLayers est un logiciel Libre, développé pour et par la communauté Open Source.

De plus, OpenLayers utilise pour l'accès

#### **Fonctionnalités**

- Gestion de diverses sources de données
- Gestion de l'affichage d'objets géographiques, avec symbole et pop-up
- Configuration aisée, structuré pour faciliter l'utilisation d'OpenLayers dans d'autres applications
- API Javascript pour permettre un contrôle complet sur les cartes d'OpenLayers à partir du Javascript sur une page web

#### **Sources de données**

- WMS
- GeoRSS
- ka-Map
- TMS
- WorldWind
- WFS
- Google, Yahoo,
- Microsoft, MultiMap

aux données spatiales les méthodes standards de l'industrie, tels que le protocoles Web Mapping Service de l'OpenGIS Consortium (WMS) et Web Feature Service (WFS). Techniquement, OpenLayers est écrit en JavaScript orienté objet, en utilisant des composants des bibliothèques Prototype.js et Rico. OpenLayers possède des centaines de tests unitaires, via le framework Test.AnotherWay

En tant que framework, OpenLayers a pour but de séparer les outils cartographiques des données de la carte, afin que tous les outils puissent opérer sur toutes les sources de données. Cette séparation casse les silos propriétaires que le début de la révolution SIG nous a appris à éviter. La révolution de la cartographie sur le web doit bénéficier de l'expérience de l'histoire.

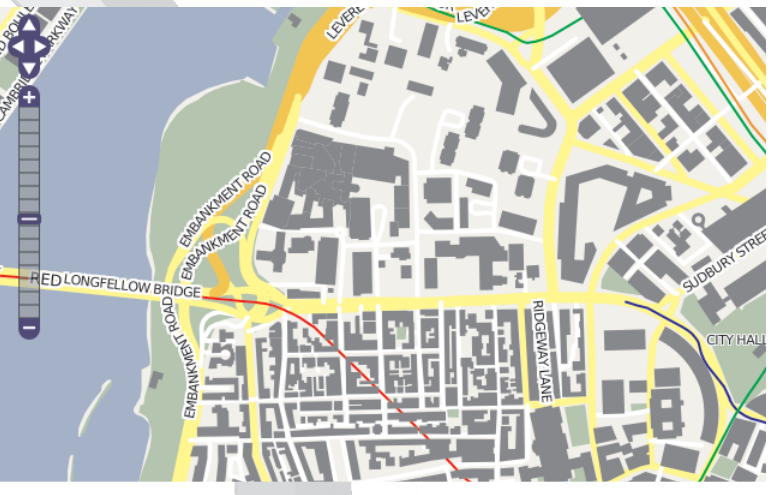

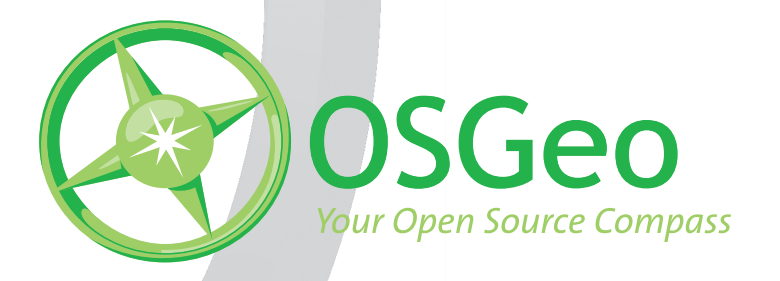

 $\odot$   $\odot$ 

Visitez notre site : http://www.osgeo.org/openlayers ©2007 Open Source Geospatial Foundation (Mis à jour en mai 2007) Projet OSGeo officialisé